www.ignitetechnologies.in

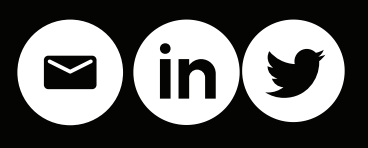

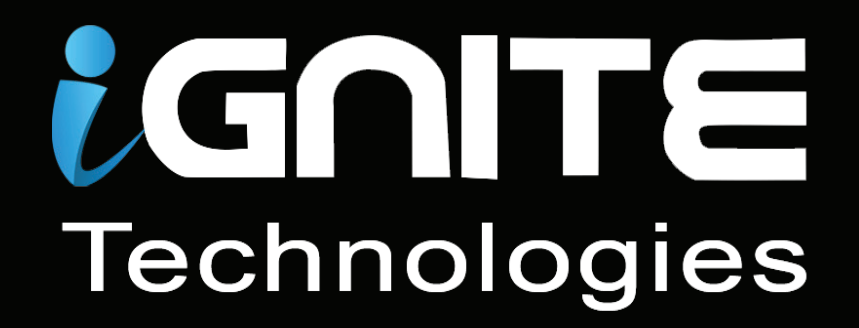

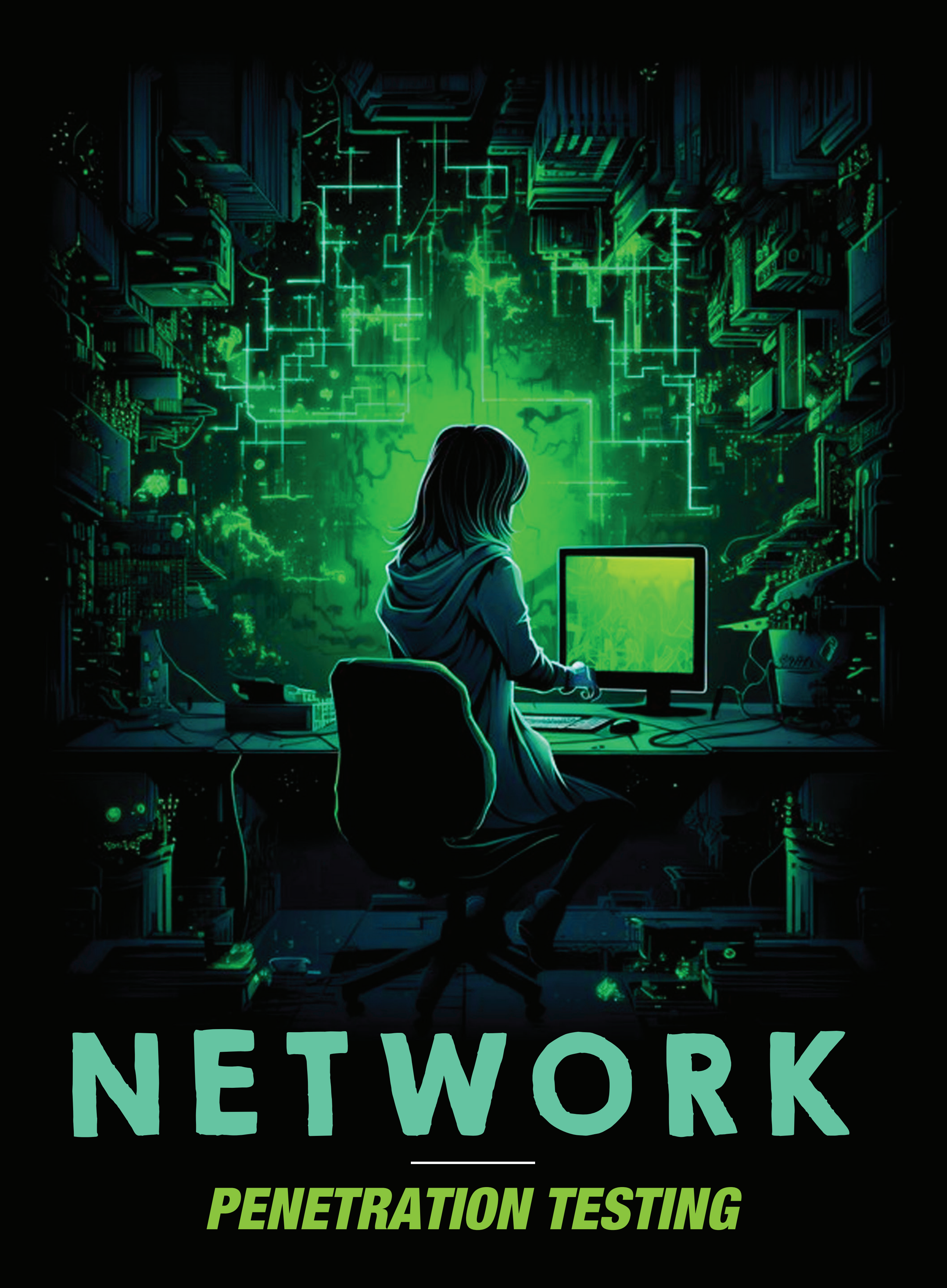

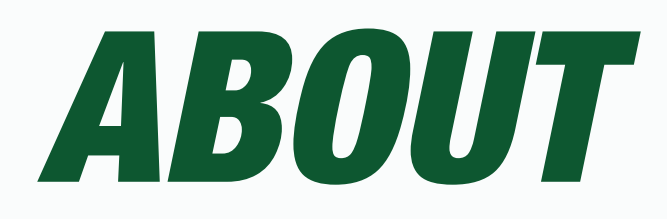

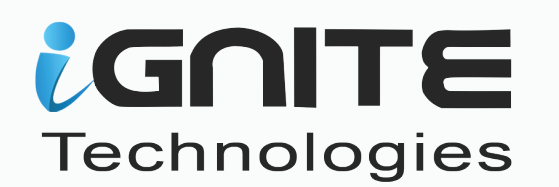

## Well-Known Entity for Offensive Security

# {*Training and Services}*

## **ABOUT US**

With an outreach to over a million students and over thousand colleges, Ignite Technologies stood out to be a trusted brand in cyber security training and services

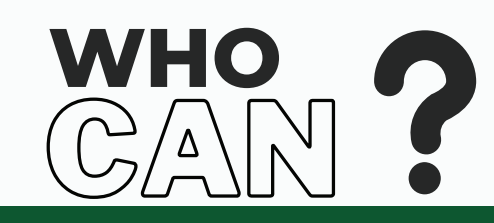

College Students

- IS/IT specialist, analyst, or manager
- IS/IT auditor or consultant
- IT operations manager
- Network security officers and

- Practitioners
- Site administrators
- Technical support engineer
- Senior systems engineer
- Systems analyst or administrator
- IT security specialist, analyst, manager,
- Architect, or administrator
- IT security officer, auditor, or engineer
- Network specialist, analyst, manager,
- Architect, consultant, or administrator

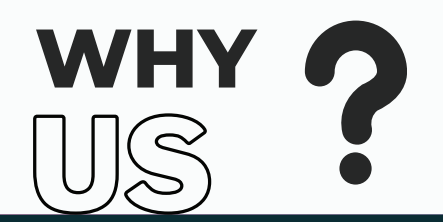

- Level up each candidate by providing the fundamental knowledge required to begin the Sessions.
- · Hands-on Experience for all Practical Sessions.
- Get Course PDF and famous website links for content and Tools
- Customized and flexible training schedule.
- **Get recorded videos after the session for each** participant.
- Get post-training assistance and backup sessions.
- Common Platform for Group discussion along with the trainer.
- Work-in Professional Trainer to provide realtime exposure.
- Get a training certificate of participation.

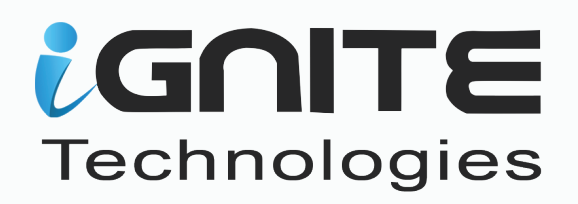

# *BENEFITS*

- Gain Exposure to Real-Time Pentesting in-depth
- **.** This course meets the requirements of NIST, MITRE ATTACK
- Building in-house lab for threat hunting
- **Gain in-depth knowledge of Network Threats**
- Hands-on exposure to Network Pentest tools.
- Latest attack such as zero day exploit.

# *WHO SHOULD JOIN ?*

- **.** If you are an ethical hacker with Basic knowledge
- **.** If you are a Network Security Engineer
- **.** If you managed NOC and SOC
- **If you are an Information Security Analyst**
- **•** If you are a Team leader of the Cyber Security Department
- If you handle the pre-sell department for VAPT services
- **.** If you are a backend developer
- **•** If you are a system administrator

# *PREREQUISITES*

The candidate should have a basic understanding of Networking and also know the fundamental approach of system hacking or ethical Hacking.

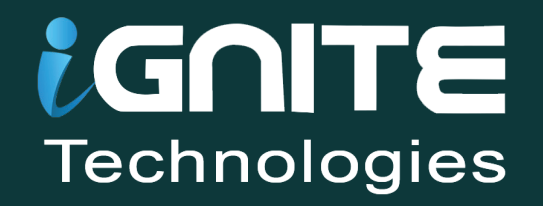

## **NETWORK PENETRATION TESTING**

Network penetration testing is one of the most efficient methods in weeding out any loopholes and underlying vulnerabilities in the network before it is compromised and can be exploited, by performing attacks on the organization's network infrastructure. Conducting a network pentest also enables the enterprise to develop the appropriate mitigation and recovery strategies.

This course has been devised to up skill the security competency of an IT professional/individual by imparting knowledge on the basics as well as advanced concepts of Network Security & Organizational Infrastructure. One of the benefits of opting for this course is the flexibility of the course structure which allows even an individual with little to no technical skills to easily grasp the knowledge.

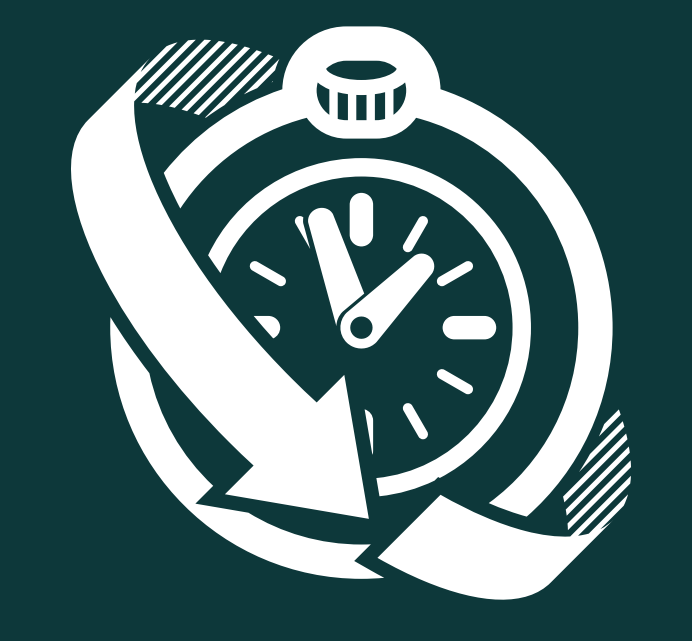

# COURSE DURATION: 30 TO 40 HOURS

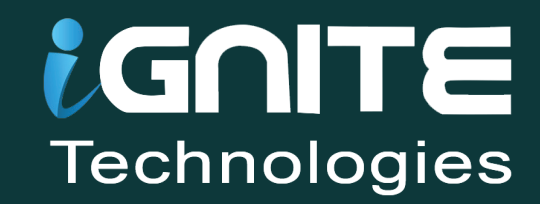

# *COURSE OVERVIEW*

### **01. Network Basics**

- TCP/IP Packet Analysis
- Overview of Network Security
- Port and Protocols Analysis
- Windows Lab Setup
- Linux Lab Setup
- Linux major services & commands
- Windows major services & commands

#### **03. Analyzing Network Traffic**

- Importance of Packet Analysis
- How to Capture Network Traffic
- Promiscuous Mode
- Introduction to Wireshark
- 
- Filtering & Decoding Traffic
- Physical Data-Link Layer
- Network Internet Layer
- Transport Host-Host Layer
- Application Layer

### **02. Penetration Testing Framework Kali Linux**

- Virtual Box
- VMware
- AWS | Google Cloud

#### **04. Packet Analysis**

# **with Tshark**

- Introduction to Tshark
- Capture traffic
- Promiscuous mode
- Packet count
- Read and Write in a file
- Output formats
- Display filter
- Endpoints Analysis

## **05. Detecting Live Systems & Analyzing Results**

- Detecting Live Systems with ICMP
- Detecting Live Systems with TCP
- ICMP Packet Analysis
- Traceroute

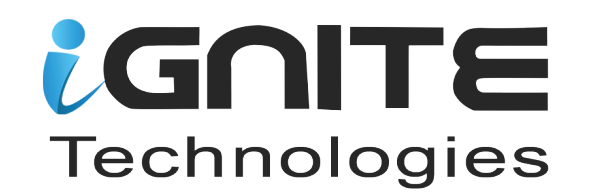

## **07. Metasploit Framework Hands-on**

- Metasploit Basic
- Msfvenom
- Auxiliary scanner
- Windows Reverse TCP
- Windows HTTPS Tunnel
- Hidden Bind TCP
- Macro Payloads
- Shell on the Fly (Transport)
- Bypass User Access Control
- Pass the Hash

#### • Post Exploitation

## **06. Nmap Advance Port Scan**

- Fragment Scan
- Data Length Scan
- TTL Scan
- Source Port Scan
- Decoy Scan
- TCP and UDP Port Scan
- Nmap Scan with Wireshark
- Nmap Output Scan
- OS Fingerprinting
- Spoof IP Scan
- Spoof MAC Scan
- Data String Scan
- Hex String Scan
- IP Options Scan

## **09. FTP Penetration Testing**

- Introduction & Lab Setup
- Banner Grabbing
- Banner Hiding
- FTP Exploitation
- Brute Force & Password Cracking
- Prevent against brute force
- Remote Port Forwarding
- Pivoting

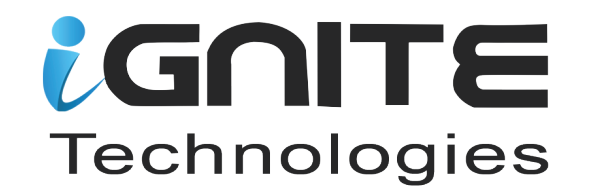

## **08. Dictionary & Passwords Attacks**

- Hydra
- Medusa
- Crunch
- CeWL
- cUPP
- Online Attacks

## **14. NetBIOS & SMB Penetration Testing**

- Introduction & Lab Setup
- SMB Enumeration
- SMB Null Sessions
- Enum4Linux
- Brute Force & Password Cracking
- SMB DOS
- Eternal Blue & Eternal romance
- Remote Login with SMB

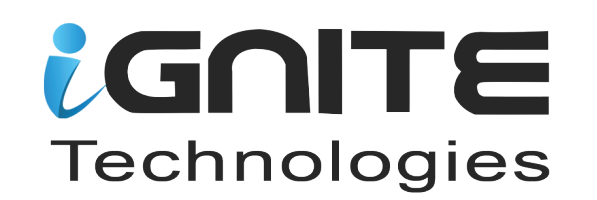

## **10. SSH Penetration Testing**

- Introduction & Lab Setup
- Banner Grabbing
- Banner Hiding
- Port Redirection
- Brute Force & Password Cracking
- Prevent SSH Against Brute Force
- SSH User Key Enumeration
- Stealing SSH RSA\_KEY
- SSH Persistence
- Remote Port Forwarding
- SSH Tunneling

## **11. Telnet Penetration Testing**

- Introduction & Lab Setup
- Banner Grabbing/Banner Hiding
- Port Redirection
- Brute Force & Password Cracking
- Remote Port Forwarding
- 

## • Pivoting **12. SMTP Penetration Testing**

- Introduction & Lab setup
- Banner Grabbing | Banner Hiding

- Port Redirection
- User Enumeration

## **13. DNS & DHCP Penetration Testing**

- Introduction & Lab Setup
- DNS Enumeration
- DHCP Packet Analysis with Wireshark
- DHCP Starvation Attack
- Rogue DHCP Server

**19. Socks Proxy Penetration Testing**

- Socks proxy Lab Setup
- Secure Shell (SSH)
- File Transfer Protocol (FTP)
- HTTP

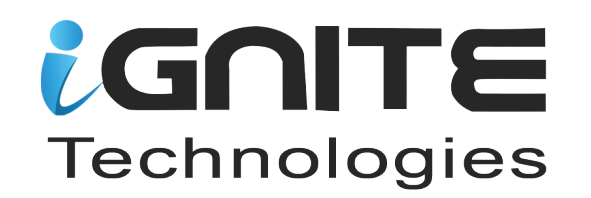

## **15. MySQL Penetration Testing**

- Introduction and Lab setup
- Brute Force & Password Cracking
- MySQL Enumeration
- Extract MySQL-Schema Information
- Execute MySQL query Remotely
- Extracting Password Hashes
- Enumerate writeable directories
- Enumerating System Files

## **16. Remote Desktop Penetration Testing**

- Introduction & Lab setup
- RDP Enumeration
- RDP MITM over SSL
- Brute Force & Password Cracking
- RDP Session Hijacking
- Remote Port Forwarding
- DOS Attack

## **17. VNC Penetration Testing**

- Introduction & Lab setup
- Banner Grabbing

- Banner Hiding
- Port Redirection
- Brute Force & Password Cracking
- Remote Port Forwarding
- Tunneling Through SSH

## **18. Credential Dumping**

- Wireless Creds
- Auto login Password Dump
- Application Creds
- Fake Services

## **20. Sniffing & Spoofing**

- Introduction
- ARP Poisoning
- MAC Address Snooping
- DNS Spoofing
- ICMP Redirect
- NTLM Hash Capture

### **22. Covering Tracks & Maintaining Access**

- Persistence\_Service
- Persistence\_Exe
- Registry\_Persistence
- Persistence through Netcat
- Clear Event Logs

#### **21. DOS Attack Penetration Testing**

- Introduction to DOS Attack
- Botnet
- D-DOS Attack
- SYN Flood Attack
- UDP Flood
- Smurf Attack
- Packet Crafting
- Others DOS Attack Tools

### **24. Firewall**

- Introduction to Firewall
- Types of Firewall
- Windows Firewall
- Linux Firewall
- Untangle Firewall Implementation

### **23. Honeypots**

- What are Honeypots
- Working of Honeypots
- Types of Honeypots
- Installation and working of

#### Honeypots

#### **25. Intrusion Detection System**

- What is Intrusion Detection System
- Working of IDS
- Types of IDS
- Type of IDS Alert
- IDS Implementation using Snort
- Capture ICMP Alert
- TCP Packet Alert
- 

#### • Capture Malicious Attacks **26. Network Vulnerability Assessment Tool**

- Nessus
- Vulnerability Scanning using Nmap
- Nexpose

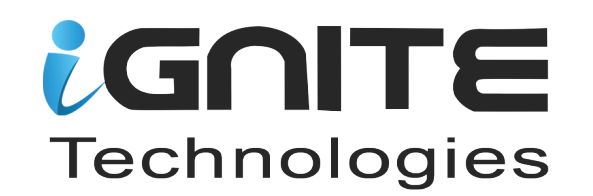

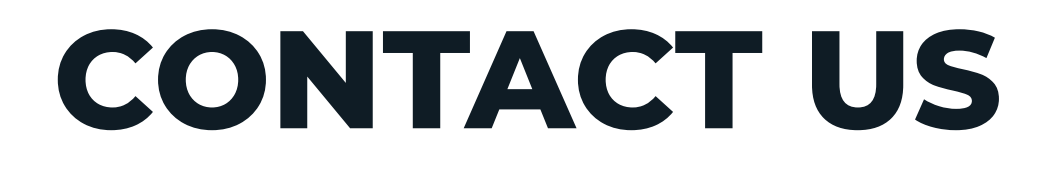

# **Phone No.**   $\left( +91959938741 \right)$  +91 1145 1031 30

# **WhatsApp** https://wa.me/message/HIOPPNENLOX6F1

# **EMAIL ADDRESS**

Minfo@ignitetechnologies.in

# **WEBSITE**

www.ignitetechnologies.in

# **BLOG**

www.hackingarticles.in

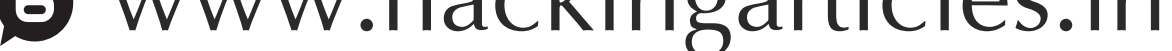

# **LINKEDIN**

https://www.linkedin.com/company/hackingarticles/

## **TWITTER**

https://twitter.com/hackinarticles

# **GITHUB**

# https://github.com/ignitetechnologies

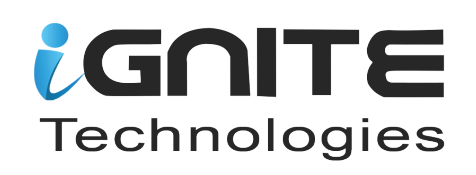